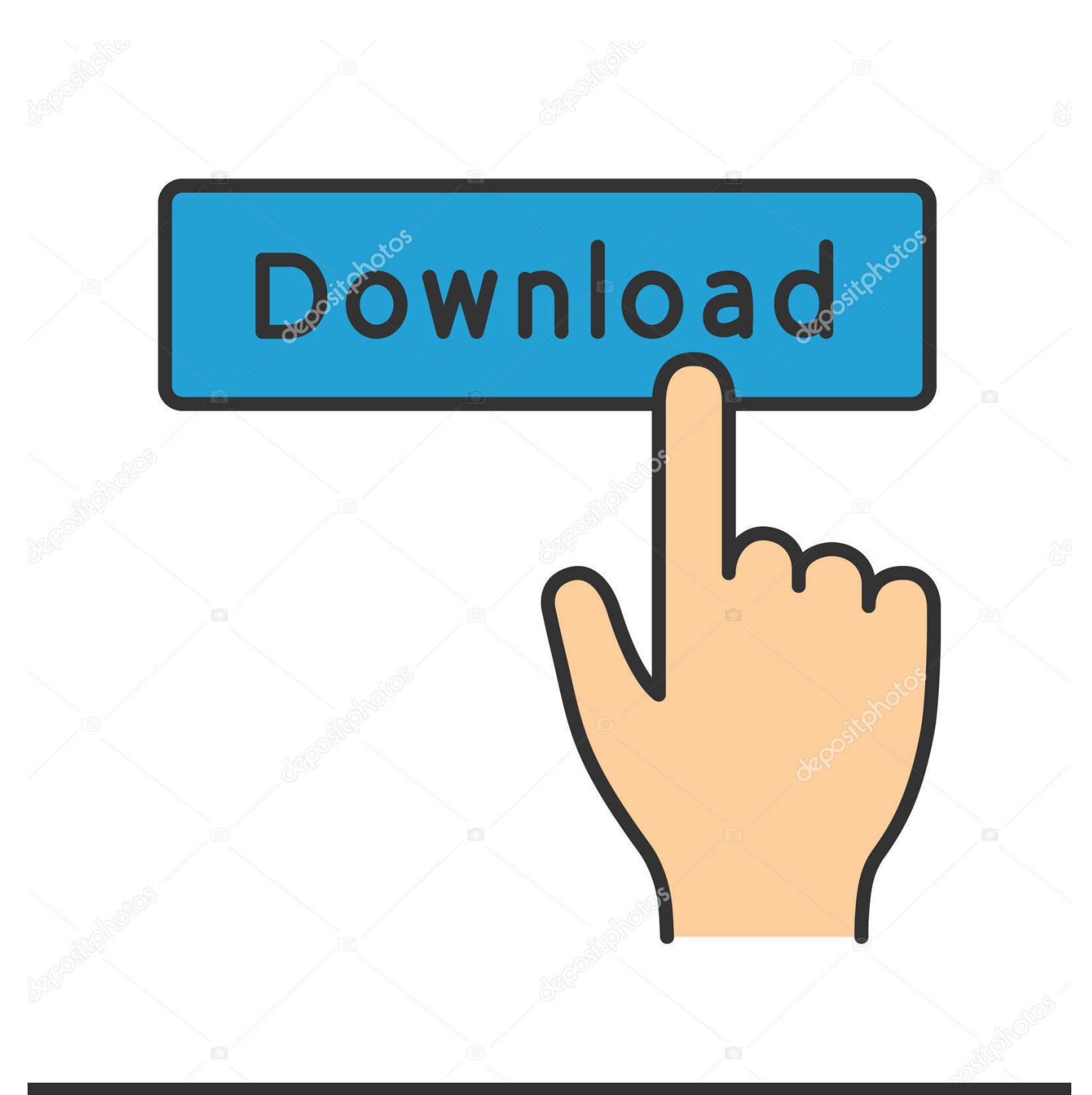

# **@depositphotos**

Image ID: 211427236 www.depositphotos.com

تحميل برنامج لتشغيل جميع صيغ الفيديو على الاندر

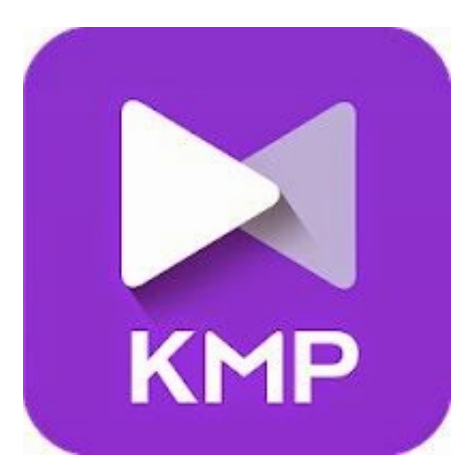

[تحميل برنامج لتشغيل جميع صيغ الفيديو على الاندرويد](https://fancli.com/1u3aqv)

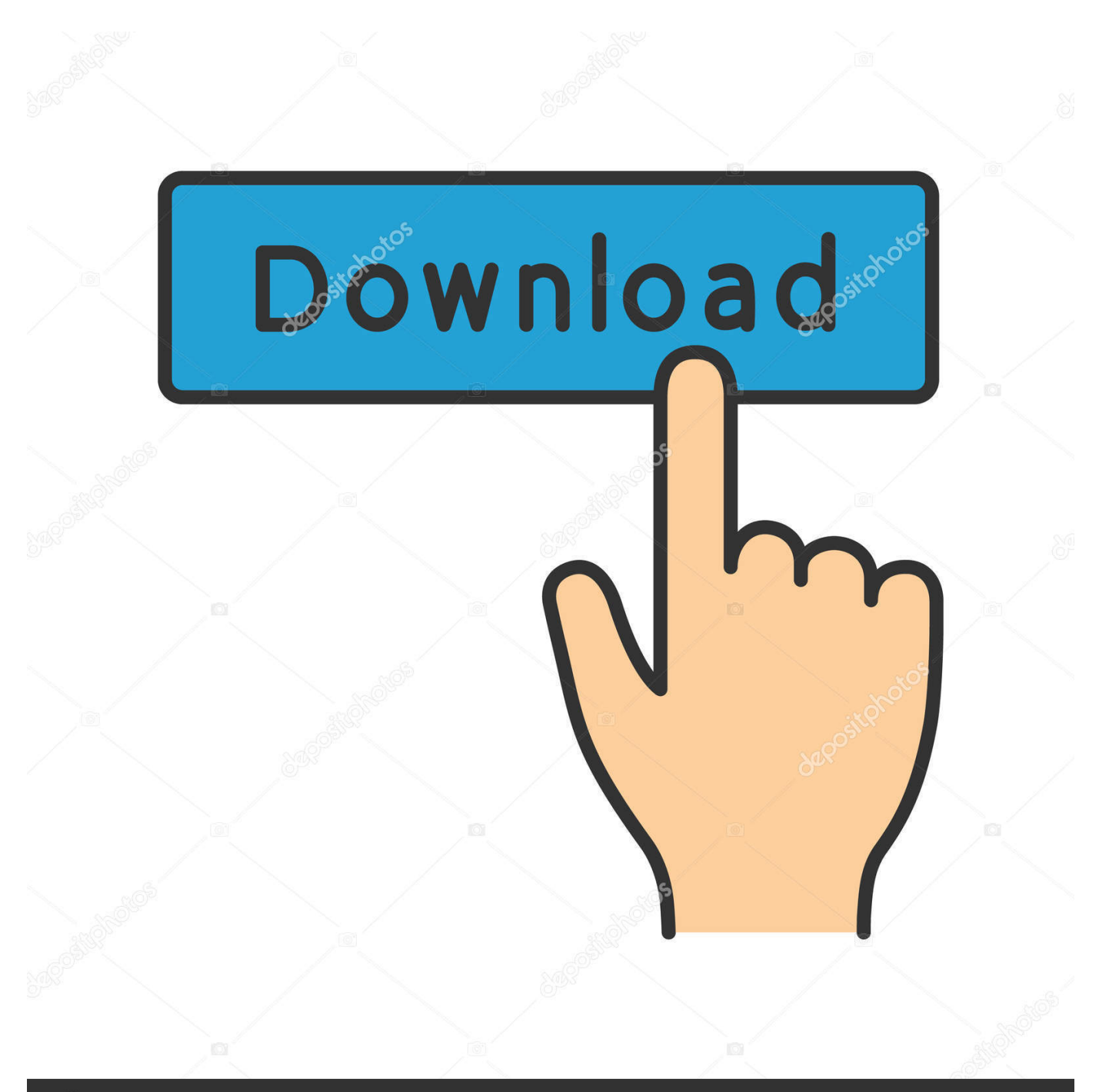

## **@depositphotos**

Image ID: 211427236 www.depositphotos.com تشبه التطبيقات القابلة للارتداء التطبيقات الأخرى التي تستخدم Android SDK ، ولكنها تختلف في التصميم والوظائف.. للحصول على معلومات حول إنشاء تطبيقات في Android Studio ، راجع نظرة عامة على المشاريع.

على شاشة Target Android Devices ، حدد الخيار Wear فقط ، وفي القائمة Minimum SDK ، حدد أحدث خيار متاح.. إعداد البيئة الخاصة بك قم بتثبيت أحدث إصدار من Android Studio.. في قسم Android ، تأكد من تعيين targetSdkVersion على 26 تحميل برنامج لتشغيل جميع صيغ الفيديو على الاندرويد 8الاعتماد الأول هو مكتبة Wear UI ، التي تحتوي على فئات تمثل أفضل الممارسات.. في شاشة تخصيص النشاط ، انقر فوق إنهاء يستخدم Android Studio نماذجه لإنشاء تطبيق.. تحميل برنامج لتشغيل جميع صيغ الفيديو على الاندرويد عاليةعلى وجه الخصوص ، ضمن علامة .8 Android حدد ، Platforms SDK التبويب

### [Lenovo T410 Wireless Driver Problem Download last version](https://tuichesigna.storeinfo.jp/posts/15278114)

إذا كنت تخطط لجعل تطبيقات Wear Wear الخاصة بك متاحة للصين ، فراجع تطبيقات Create Wear OS الخاصة بالصين.. بدء مشروع نظام التشغيل Wear في مشروع لإنشاء Wear انقر Android Studio: ان مشروع حجديد حملف فوق انقر جديد Android Studio: من مشروع لإنشاء

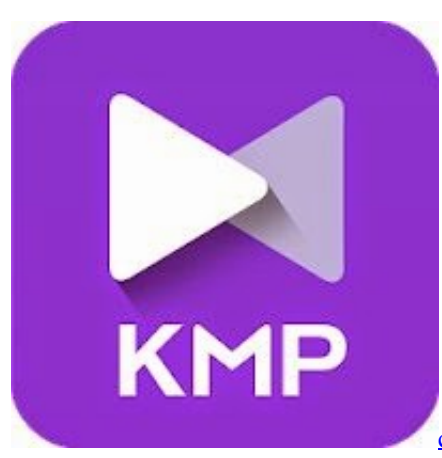

[convert wps to pdf ipad download for android](http://premniela.yolasite.com/resources/convert-wps-to-pdf-ipad-download-for-android.pdf)

#### [Nightforce Ballistic Software Free Download](http://newsrinfziwel.blo.gg/2021/march/nightforce-ballistic-software-free-download.html)

 استخدم مدير SDK للتأكيد على أن لديك أحدث إصدار من نظام Android الأساسي.. يجب أن يعمل تطبيق Wear بشكل مستقل عن تطبيق الهاتف ، <u>Driver Improvement Practice Test</u>مما يتيح للمستخدمين أكبر قدر من المرونة في اختيارهم للهواتف.

### [تحميل نسخة ويندوز Xp للفلاشة Iso برنامج](https://crimarattak.weebly.com/blog/-xp-iso)

في شاشة تهيئة مشروعك الجديد ، اقبل القيم الافتراضية وانقر على التالي.. يتيح لك التطوير باستخدام الساعة الفعلية تقييم تجربة المستخدم بشكل أفضل.. ارتداء تطبيقات نظام التشغيل تعمل مباشرة على ساعة ، مما يتيح لك الوصول إلى الأجهزة مثل أجهزة الاستشعار ووحدة معالجة الرسومات.. ملف Studio Android في الساعة محاكي استخدام يمكنك 26.. على compileSdkVersion تعيين من تأكد ، Android قسم في :التطبيق لوحدة gradle لاختبار تطبيقك باستخدام أشكال وأحجام مختلفة للشاشة.. انقر فوق التالي ، وفي شاشة إضافة نشاط ما ، حدد نشاط Blank Wear ، ثم انقر فوق التالي. ae05505a44 [Kul Es-87 Vs Das 4 Professional For Mac](https://happy-pasteur-6becbe.netlify.app/Kul-Es87-Vs-Das-4-Professional-For-Mac)

#### ae05505a44

[School Days Visual Novel Cgs](https://googhoulinkgo.mystrikingly.com/blog/school-days-visual-novel-cgs)